, tushu007.com

## $<<$ Excel 2007  $>>$

<<Excel 2007 >>

- 13 ISBN 9787500684404
- 10 ISBN 7500684401

出版时间:2010-3

页数:280

PDF

更多资源请访问:http://www.tushu007.com

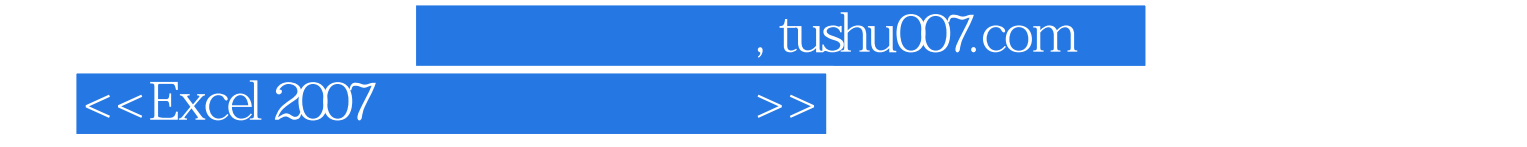

Excel 2007

excel to the vertext of the vertext of the vertext of the vertext of the vertext of the vertext of the vertext of the vertext of the vertext of the vertext of the vertext of the vertext of the vertext of the vertext of the

Excel 2007

 $\,$  Excel  $\,$ 

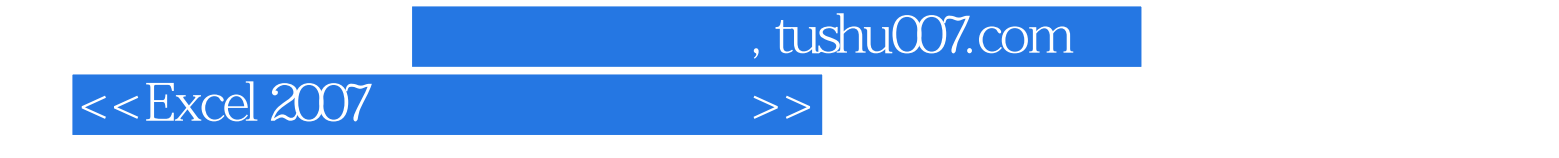

Excel 2007<br>Excel

财务工作中很多繁琐的报表、预算都能通过Excel快速生成,且能重复使用,可大大提高财务人员的办

, tushu007.com

## $<<$ Excel 2007  $>>$

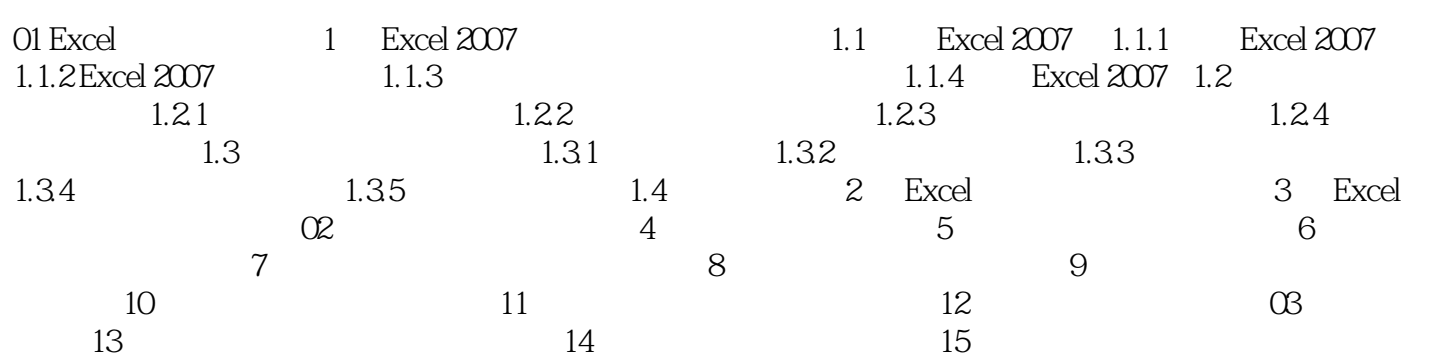

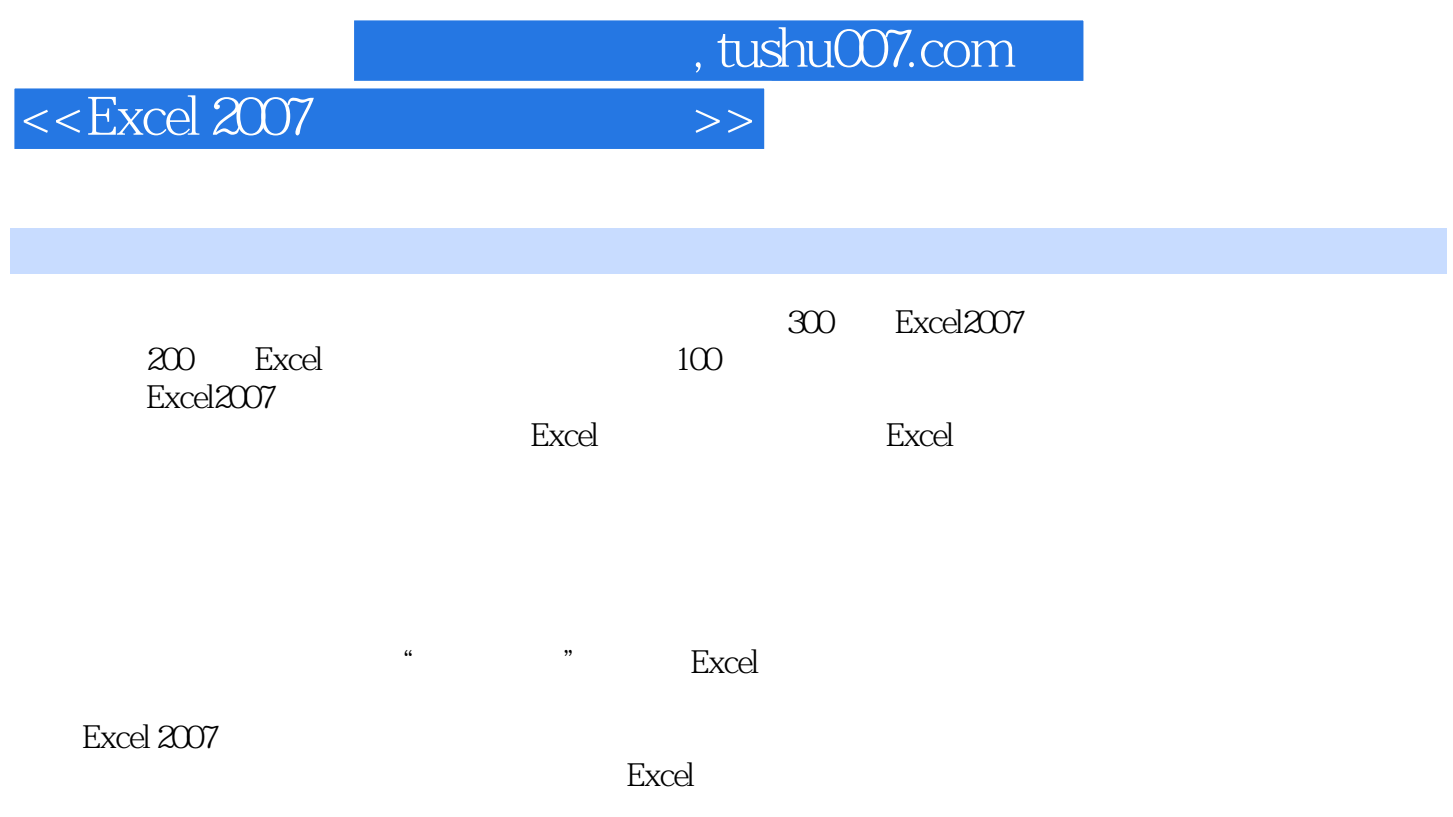

 $\text{Excel}2007$ 

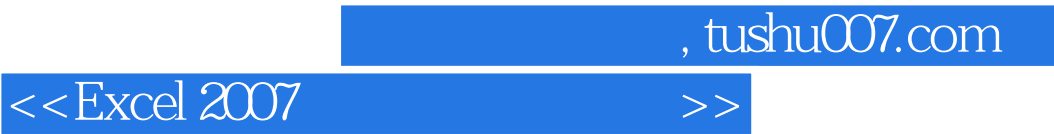

本站所提供下载的PDF图书仅提供预览和简介,请支持正版图书。

更多资源请访问:http://www.tushu007.com